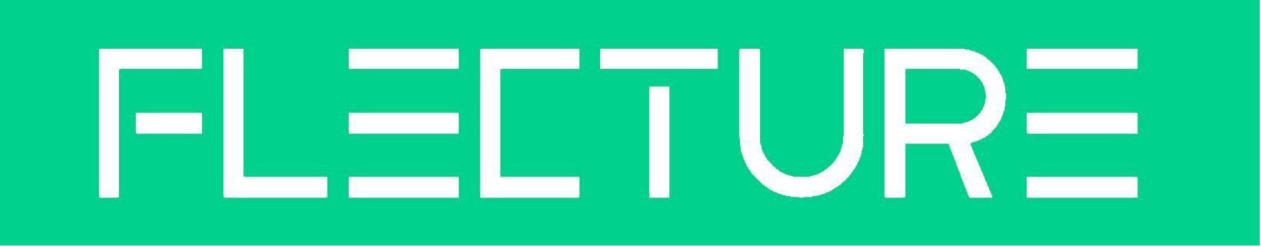

# **Zwischenbericht**

Durch das Stipendium war es uns möglich den im Rahmen des Coding da Vinci Baden Württemberg 2022 entstandenen Prototypen des Magic Mirror weiter zu entwickeln. Flecture macht es möglich auf einen Smart Mirror seine Reflexion in einem neu gestalteten T-Shirt zu erleben. Hierfür wird eine generierte Textur, welche auf Basis eines ausgewählten Kunstwerks erstellt wird, auf das T-Shirt Modell gelegt.

Da verschiedene Projekte mit einem Stipendium gefördert werden, erhalten wir gemeinsam ein einzelnes Stipendium. Daher fokussieren wir uns auf den Spiegel an sich und seine Ausstellung. Im Antrag vorgesehene ergänzende Features wie eine interaktive Website haben wir hinten angestellt um sicherzustellen dass wir in den anderen Bereichen zu einem Ausstellungsfähigen Ergebnis kommen.

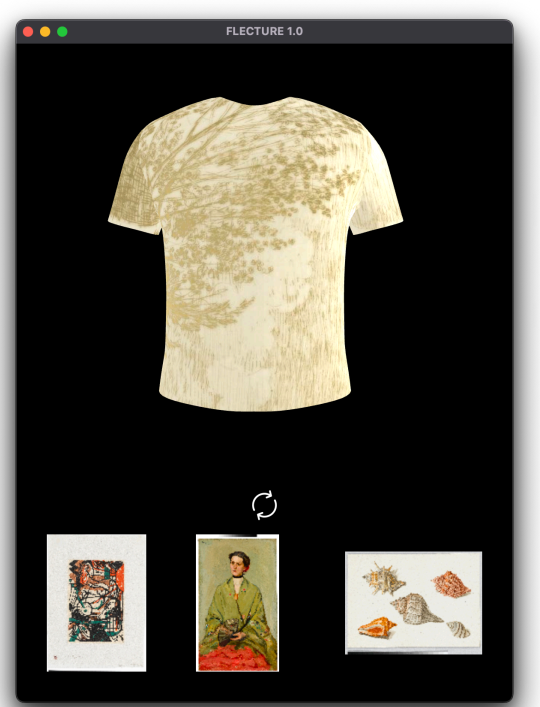

Während der Abschlussveranstaltung des CdV in Stuttgart, konnte unser Prototyp ausprobiert werden. In der

direkten Konfrontation mit Nutzer\*innen sind uns eine Menge Optimierungsmöglichkeiten aufgefallen.

Zu Beginn unseres Stipendienzeitraumes haben wir dort angesetzt und einen konkreten Projektplan mit Zwischenzielen erstellt. Für unsere Projektbesprechungen konnten wir den Coworking Bereich unseres Coding Dojos der 42 Heilbronn nutzen. Dabei haben wir das Whiteboard als Mittel zur gemeinsamen Ausarbeitung zu schätzen gelernt.

Bevor wir gestartet sind haben wir gemeinsam die Staatsgalerie Stuttgart besucht und uns dort mit Ilona Hoppe getroffen, dabei konnten wir einige der Kunstwerke auf denen unser Style Transfer basiert live erleben und Ausstellungsmöglichkeiten digitaler Projekte besprechen.

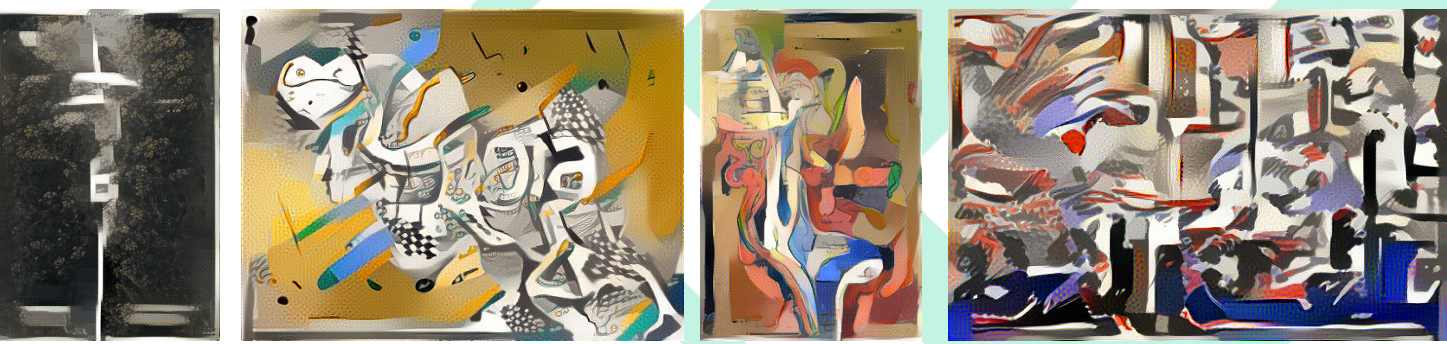

## **Coaching / Workshops**

Vermittelt vom CdV Team konnten wir mit Johannes vom YAW!-Kollektiv zusammenarbeiten. Er hat uns dabei unterstützt die Themen Wissensvermittlung und Ausstellungsinszenierung auszuarbeiten. Im Workshopformat haben wir gemeinsam herausgearbeitet was wir vermitteln wollen und wie wir das am Ausstellungsstück am besten machen können. Johannes konnte uns so mit seiner Expertise und seiner Methodik helfen eine rundes Konzept für Ausstellungen zu entwickeln, das eigenständig funktioniert. Im Workshopformat konnten wir so mit Hilfe eines Miro Boards viele Ideen zur Ergänzungen in der Ausstellung und zur vermittelnde Themen sammeln. Mit dieser breiten Grundlage konnten wir strukturieren und definieren was wir umsetzen wollen und was wir dafür benötigen und auch im weiteren Verlauf immer wieder darauf zurückgreifen.

Dabei haben wir gelernt das Projekt als Austellungstück zu begreifen und in der Entwicklung Besucherzentriert zu arbeiten.

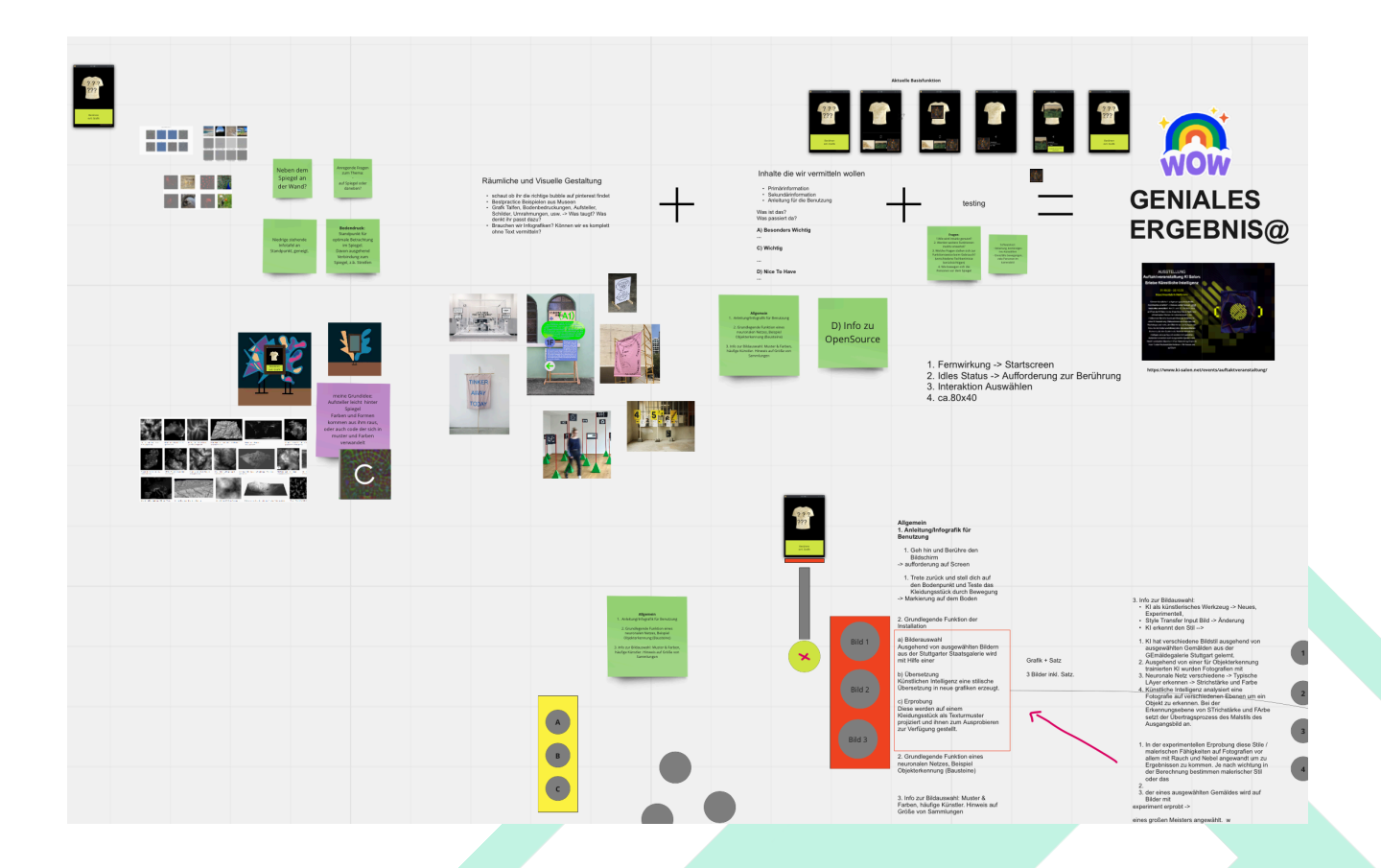

### **Infotafel / Wissensvermittlung**

Unsere Infotafel soll als Aufsteller einen Kontrast zum digitalen Geschehen des Kunstwerkes geben. Daher haben wir uns für einen Holzaufsteller mit erklärenden Tafeln auf Forexplatten entschieden. Das Holz soll im Stile des Spiegelrahmens gestaltet werden um ein einheitliches Bild zu schaffen. Für die Platten abreiten an einem einheitlichen Design aus Schrift, Farben & Formen. Gemeinsam mit Johannes haben wir zwei Punkte herausgearbeitet die wir zentral vermitteln wollen. Zum einen eine einfache Bedienungsanleitung, die die intuitive Bedienung am Gerät selbst ergänzt und so auch herantretenden Besucher\*innen die Möglichkeit bietet die Funktionsweise und Bedienung nachzuvollziehen. Um die Benutzung eigenständig zu ermöglichen.

Der zweite Punkt erklärt technische Details der K.I., uns ist es besonders wichtig diesen Punkt verständlicher zu machen. K.I. wird von vielen Bürger\*innen die wenig Kontakt zu technischem haben als reine Blackbox wahrgenommen. Wir wollen die Chance des Interesses am Objekt nutzen, um die grundlegende Funktionsweise und Rolle der K.I. im Projekt verständlich zu machen. Dabei müssen wir eine Sprache finden die dies klar und kompakt ausdrückt und nicht zu sehr vereinfacht.

Symbole nehmen einen große Teil der Tafel ein, sie sollen die Texte unterstützen und insgesamt ein ansprechendes Bild ermöglichen.

In der Entwicklung gehen wir iterativ vor. Dies passiert auf zwei Ebenen, zum einen tauschen wir uns mit Johannes aus, der Grafiken und das Gesamtbild entwirft, auf der anderen Seite testen wir mit Personen verschiedenen Kenntnisstandes. Dafür zeigen wir den aktuellen Entwurf im gewünschten 1:1 Maßstab des endgültigen Aufstellers auf einem Bildschirm und bitten die Personen einzeln uns nach betrachten der Tafel zu erklären, wie der Spiegel funktioniert. Die gewonnenen Erkenntnisse fließen in die gemeinsame Weiterentwicklung ein, dabei nähern wir uns immer weiter daran an die zu Beginn definierten Punkte richtig zu vermitteln.

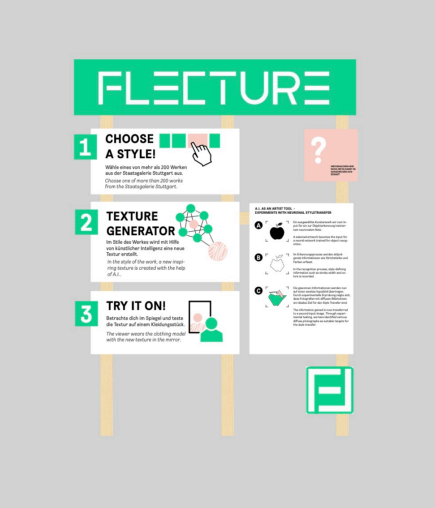

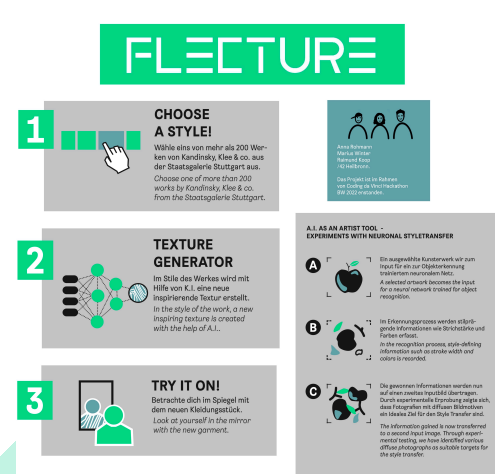

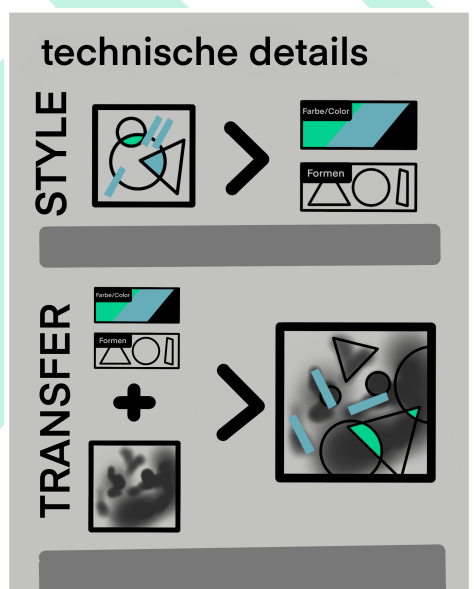

## **Coding**

#### **Architektur**

Um eine funktionierende Anwendung zu erreichen müssen wir die einzelnen Softwarebestandteile und Abhängigkeiten aufeinander abstimmen. Um die Kamera auf

Linux nutzen zu können benötigen wir eine ältere Ubuntuversion (18.04), dadurch ergeben sich Anforderungen an die nutzbare Version des Frameworks welches wir für die gesamte Anwendung nutzen. Des weiteren ist für die Nutzung des Bodytrackings über die Kamera eine leistungsfähige Grafikkarte nötig. Um dies zu erreichen wollen wir erneut einen kleinen Rechner (NUC) nutzen, den wir aber mit einer externen Grafikkarte ausstatten um die nötige Leistung zu erreichen. Unsere bisherige Erfahrung hat gezeigt dass in der Abstimmung der Bestandteile und notwenigen Pakete aufeinander eine menge zu beachten ist, was oft zu schwierig kalkulierbaren Zeitaufwänden führt.

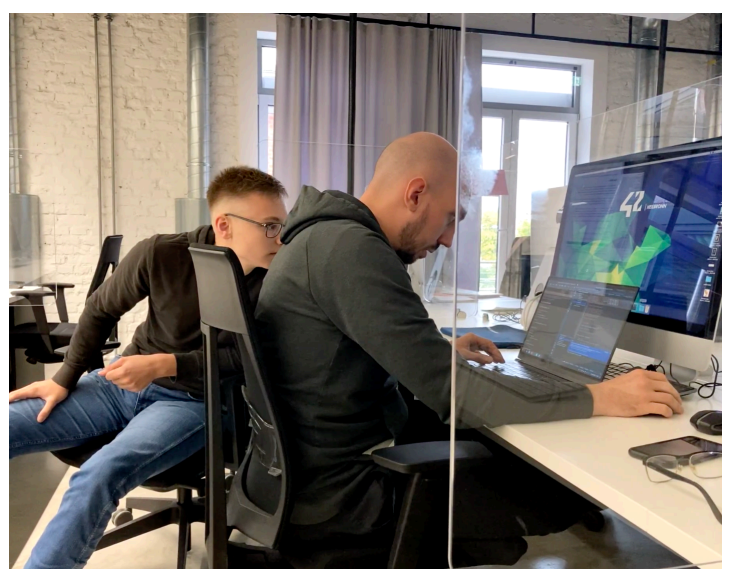

Der Prototyp des Hackathons war vollständig in Python geschrieben, dies hat es uns ermöglich schnell features auszuprobieren, bringt aber einige Schweirigkeiten mit sich. Daher haben wir uns entschieden die grundlegenden Elemente der Anwendung in C++ neu zu schreiben. Hierbei verwenden wir mit QT das gleiche Framework wie zuvor haben aber mehr Kontrolle und Einblick in die Abläufe des Programmes. Ziel ist es ein Programm zu entwickeln das langfristig, dauerhaft auf eine Gerät laufen kann ohne etwa Speicherprobleme zu verursachen oder sich aus anderen Gründen zu beenden.

#### **Kameraimplementierung**

Eine große technische Neuerung Eine große technische Neuerung gegenüber dem Prototyp ist die Implementierung einer 3D Kamera. Wir nutzen das Modell Azure Kinect von Microsoft, das eine sehr hohe Genauigkeit im dreidimensionalen Raum liefert.

Für die Kamera sind Open Source Developement Kits verfügbar die wir für das Bodytracking nutzen können. Damit ist es uns möglich verschiedene Punkte am Körper

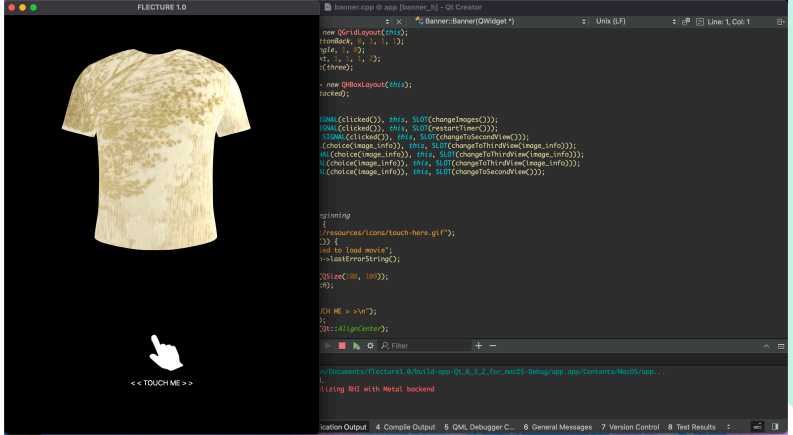

des Betrachters genau auszulesen. Eine große Herausforderung stellt für uns die Übertragung der gewonnen Daten auf das Modell im Spiegel dar. Dies hat verschiedene Gründe, zum einen haben wir zwei gegenüberliegende dreidimensionale Räume mit verschiedenen Koordinatensystemen, den von der Kamera erfassten und den über den

4

Bildschirm dargestellten animierten Raum. Hinzu kommt die Schwierigkeit sich verändernder Skalen bei Bewegungen des Betrachters, da der letztendliche Blickpunkt immer der des Betrachters bleibt.

### **GUI / UX**

Für die Bedienung implementieren wir einen intuitiven Ablauf am Gerät der durch Nutzereingaben via Touch und durch Detektionen des Betrachters in Relation zum Spiegel basiert.

So ist es möglich verschiedene Ansichten aufzurufen, etwa Details zum aktuellen Kunstwerk nur so lange der Betrachter nahe am Spiegel steht und eine Vollbildansicht des Kleidungsmodells so bald die gewünschte Position erreicht wird. Um Betrachter\*innen zur Reflexion zum Thema Kunst & K.I. anzuregen wollen wir ein weiteres Feature implementieren was sich in den aktuellen Ablauf einfügt.

### **Ausblick / Roadmap**

Das nächste große Ziel auf das wir direkt hinarbeiten ist die Ausstellung im Rahmen des KI Salon Heilbronn.

Dafür wollen wir die Hardware aufeinander abstimmen, den Aufsteller fertigstellen und die Details des konkreten Aufbaues vor Ort, wie etwa Kabelführungen und Standortmarkierung für die Besucher\*innen planen. Hierfür benötigen wir auch noch einen Aufkleber der den idealen Standpunkt für den Betrachter am Spiegel markieren soll.

Für die Inhalte des Aufstellers gilt es einen Punkt im iterativen arbeiten zu finden an dem die Inhalte unseren Vorstellungen entsprechen und wir nicht weiter endlos optimieren. Anschließend gilt es eine finale Druckdatei zu kreieren und den Forexdruck zu beauftragen. Des weiteren wollen wir eine Holzkonstruktion zur Halterung bauen und farblich dem Rahmen des Spiegels anpassen.

Dem Code wollen wir die letzten Features hinzufügen. Außerdem möchten wir uns gegenseitig auf Stand bringen was die technische Hintergründe angeht. Das wir alle diese auf einem ähnlichen Niveau vermitteln können und unser Intentionen vermitteln können.

Im Anschluss wollen wir die Erkenntnisse der Ausstellung einarbeiten und dafür sorgen das das Stück konzipiert wird das es von anderen Personen aufgabaut und genutzt werden kann.

## **Resume / Fazit**

Die Projektarbeit hat uns bisher bereits riesigen Spaß gemacht. Die Zusammenarbeit mit Johannes hat schon super funktioniert und wir sind gespannt wie der Spiegel in seiner ersten Ausstellung wahrgenommen wird und was wir daraus mitnehmen können. Mit Motivation starten wir nun in die zweite Hälfte!

Raimund Koop, Marius Winter, Anna-Saray Rohmann